#### МИНИСТЕРСТВО ЗДРАВООХРАНЕНИЯ ИРКУТСКОЙ ОБЛАСТИ

ОБЛАСТНОЕ ГОСУДАРСТВЕННОЕ БЮДЖЕТНОЕ<br>ПРОФЕССИОНАЛЬНОЕОБРАЗОВАТЕЛЬНОЕ УЧРЕЖДЕНИЕ «САЯНСКИЙ МЕДИЦИНСКИЙ КОЛЛЕДЖ»

УТВЕРЖДАЮ Директор ОГБПОУ «Саянский медицинский колледж» 400 2 Е.Н.Третьякова  $OS$  $2020r.$ 

## РАБОЧАЯ ПРОГРАММА УЧЕБНОЙ ДИСЦИПЛИНЫ

ЕН.02 Информационные технологии в профессиональной деятельности

математического и общего естественнонаучного учебного цикла программы подготовки специалистов среднего звена по специальности 34.02.01 Сестринское дело базовой подготовки

> Саянск 2020

#### ОДОБРЕНО

Цикловой методической комиссией ОГСЭ, ЕН и ОП учебных циклов Председатель

До Л.А.Казимирова  $\frac{8}{31}$   $08$ 2020 г.

## СОГЛАСОВАНО Заместитель директора по учебной работе ОГБПОУ «Саянский медицинский колледж» (hest О.И. Комолкина  $\frac{2}{31}$  Nur  $\frac{1}{10}$ 2020 г.

Составитель: Лидуева Т.С., преподаватель информатики ОГБПОУ «Саянский медицинский колледж».

### Рецензенты:

Внутренняя рецензия: Казимирова Л.А, председатель ЦМК ОГСЭ, ЕН и ОП учебных циклов.

Внешняя рецензия: Ледникова Л.И., заместитель директора по учебновоспитательной работе, преподаватель высшей квалификационной категории ОГБПОУ «Ангарский медицинский колледж».

Рабочая программа разработана на основе документов:

-федерального государственного стандарта среднего профессионального образования по специальности34.02.01 Сестринское дело базовой подготовки, утвержденной приказом Министерства образования и науки РФ от 12 мая 2014г. № 502.

-локального нормативного акта «Положение о рабочей программе учебной дисциплины и профессионального модуля ОГБПОУ «Саянский медицинский колледж».

-учебного плана ОГБПОУ« Саянский медицинский колледж».

Содержание программы реализуется в процессе освоения обучающимися программы подготовки специалистов среднего звена по специальности 34.02.01 Сестринское дело базовой подготовки в соответствии с требованиями ФГОС СПО.

#### **РЕЦЕНЗИЯ**

### на рабочую программу учебной дисциплины ЕН.02. Информационные технологии в профессиональной деятельности

по специальности

### 34.02.01 Сестринское дело базовой подготовки

Рецензент: Ледникова Л.И., заместитель директора по учебновоспитательной работе, преподаватель высшей квалификационной категории ОГБПОУ «Ангарский медицинский колледж».

Составитель программы: Лидуева Т.С. преподаватель математики и информатики высшей квалификационной категории ОГБПОУ «Саянский медицинский колледж».

Рабочая программа составлена для очной формы обучения и включает следующие разделы:

1. Паспорт рабочей программы учебной дисциплины.

2. Структура и содержание учебной дисциплины.

3. Условия реализации учебной дисциплины.

4. Контроль и оценка результатов освоения учебной дисциплины.

5. Лист изменений и дополнений, внесенных в рабочую программу.

В паспорте рабочей программы указана область применения программы, место дисциплины в структуре программы подготовки специалистов среднего звена. Перечень умений, знаний, общих и профессиональных компетенций соответствует требованиям ФГОС СПО по специальности Сестринское дело базовой подготовки. Количество часов на освоение программы учебной дисциплины Информационные технологии в профессиональной деятельности соответствует учебному плану ОГБПОУ «Саянский медицинский колледж».

Содержание учебного материала соответствует умениям и знаниям, перечисленным в паспорте рабочей программы. Содержательное и почасовое распределение между «теорией», практическими занятиями, самостоятельной работой полностью соответствуют специфике основных показателей оценки результатов обучения. Формулировки тем практических занятий, видов деятельности обучающихся на практических занятиях, отражают деятельностный подход.

Самостоятельная работа представлена по каждой теме с указанием видов в соответствии с планируемым временем на ее выполнение. Ее тематика раскрывается «диагностическими» формулировками, отражающими овеществленный результат учебно-познавательной деятельности обучающегося, который можно проверить и оценить. Число часов самостоятельной работы по учебной дисциплине составляет 50 % от аудиторной учебной нагрузки обучающегося, что соответствует ФГОС.

таблице 2.2. «Тематический план и содержание учебной B дисциплины» все графы и строки заполнены, сумма по каждому столбцу равна максимальной нагрузке, уровень освоения учебного материала определен с учетом формируемых умений в процессе выполнения практических занятий, самостоятельной работы.

Перечисленное оборудование в достаточной мере обеспечивает проведение всех видов практических занятий, предусмотренных программой учебной дисциплины. В пункте 3.2. «Информационное обеспечение обучения» указаны основные и дополнительные источники, содержательно достаточные для реализации образовательного процесса. В списке литературы отсутствуют издания, выпущенные более 5 лет назад. Сам список литературы заполнен в соответствии с требованиями ГОСТ по оформлению литературы. Приведенные Интернет-ресурсы актуальны.

Результаты обучения сформулированы однозначно для понимания и оценивания. Наименование умений и знаний совпадает с указанными в паспорте рабочей программы. Комплекс форм и методов контроля умений и знаний образует систему достоверной и объективной оценки уровня освоения дисциплины и соответствует результатам обучения, в т.ч. общим и профессиональным компетенциям.

#### Заключение:

Рабочая программа учебной дисциплины ЕН.02. Информационные технологии в профессиональной деятельности может быть рекомендована для применения в учебном процессе ОГБПОУ «Саянский медицинский колледж» по специальности 34.02.01 Сестринское дело базовой подготовки. Рабочая программа учебной дисциплины соответствует требованиям ФГОС СПО.

Petienseur Cleogrel, I J. H. Jegникова **Подпись**  $Q$ <sub> $M$ </sub> $Q$ <sub> $n$ </sub> **UFEHAA** 

#### **РЕЦЕНЗИЯ**

#### на рабочую программу учебной дисциплины ЕН.02. Информационные технологии в профессиональной деятельности 34.02.01 Сестринское дело базовой подготовки

Рецензент: Казимирова Л.А., председатель ЦМК ОГСЭ, ЕН и ОП циклов ОГБПОУ «Саянский медицинский колледж», преподаватель первой квалификационной категории.

Составитель программы: Лидуева Т.С., преподаватель информационных технологий в профессиональной деятельности ОГБПОУ «Саянский медицинский колледж».

Рабочая программа составлена для очной формы обучения и включает следующие разделы:

1. Паспорт рабочей программы учебной дисциплины.

2. Структура и содержание учебной дисциплины.

3. Условия реализации учебной дисциплины.

4. Контроль и оценка результатов освоения учебной дисциплины.

5. Лист изменений и дополнений, внесенных в рабочую программу.

Рабочая программа составлена в соответствии с федеральным государственным образовательным стандартом СПО по специальности

TW.

 $x+1$ 

34.02.01. Сестринское дело базовый уровень № 502 от 12.05.2014г, локальным нормативным актом « Положение о рабочей программе учебной дисциплины и профессионального модуля ОГБПОУ «Саянский медицинский колледж»., учебным планом колледжа

В паспорте рабочей программы указана область применения программы, место дисциплины в структуре программы подготовки специалистов среднего звена. Перечень умений, знаний, общих и профессиональных компетенций соответствует требованиям ФГОС СПО по специальности Лечебное дело углубленной подготовки. Количество часов на освоение программы учебной дисциплины Информационные технологии профессиональной деятельности соответствует учебному плану колледжа.

Содержание учебного материала соответствует умениям и знаниям, перечисленным в паспорте рабочей программы. Содержательное и почасовое распределение между «теорией», практическими занятиями, самостоятельной работой полностью соответствуют специфике основных показателей оценки результатов обучения. Перечислены различные виды самостоятельной работы обучающихся сформулированные через деятельность. В таблице 2.2. «Тематический план и содержание учебной дисциплины» все графы и строки заполнены, сумма по каждому столбцу равна максимальной нагрузке, уровень освоения учебного материала определен с учетом формируемых умений в процессе выполнения практических занятий, самостоятельной работы.

Перечисленное оборудование в достаточной мере обеспечивает проведение всех видов практических занятий, предусмотренных программой учебной дисциплины. В пункте 3.2. «Информационное обеспечение обучения» указаны основные и дополнительные источники, содержательно

достаточные для реализации образовательного процесса. В списке литературы отсутствуют издания, выпущенные более 5 лет назад. Сам список литературы заполнен в соответствии с требованиями ГОСТ по оформлению литературы.

Результаты обучения сформулированы однозначно для понимания и оценивания. Наименование умений и знаний совпадает с указанными в паспорте рабочей программы. Комплекс форм и методов контроля умений и знаний образует систему достоверной и объективной оценки уровня освоения дисциплины и соответствует результатам обучения, в т.ч. общим и профессиональным компетенциям.

#### Заключение:

EH.02. Информационные технологии программа Рабочая профессиональной деятельности может быть рекомендована для применения в учебном процессе ГБОУ СПО «Саянский медицинский колледж» по специальности 34.02.01. Сестринское дело базовой подготовки. Рабочая программа учебной дисциплины соответствует требованиям ФГОС СПО.

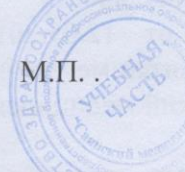

Репензент:

Полпись

IA

m

## **СОДЕРЖАНИЕ**

## **Название разделов**

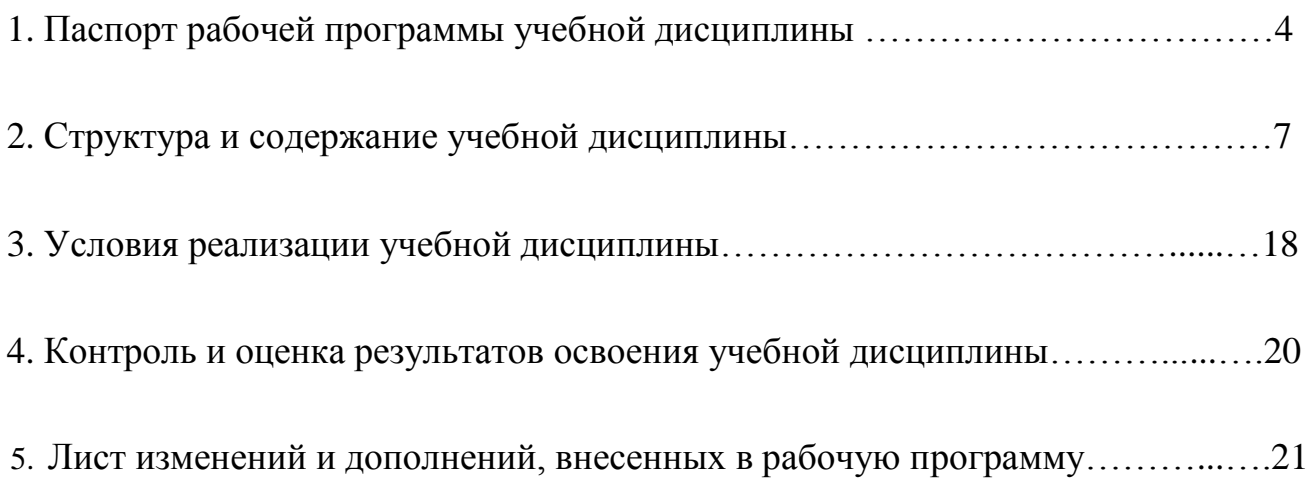

# **1. ПАСПОРТ РАБОЧЕЙ ПРОГРАММЫ УЧЕБНОЙ ДИСЦИПЛИНЫ**

## **Информационные технологии в профессиональной деятельности**

## **1.1. Область применения программы**

Рабочая программа учебной дисциплины является частью программы подготовки специалистов среднего звена (ППССЗ) ОГБПОУ «Саянский медицинский колледж» по специальности 34.02.01 Сестринское дело базовой подготовки, разработанной в соответствии с ФГОС СПО третьего поколения

Рабочая программа учебной дисциплины может быть использована при изучении вопросов информационных технологий в дополнительном профессиональном образовании по специальности Сестринское дело.

Рабочая программа составлена для очной формы обучения*.*

## **1.2. Место дисциплины в структуре программы подготовки специалистов среднего звена**

Учебная дисциплина входит в состав дисциплин математического и общего естественнонаучного учебного цикла, раздел - ЕН.00. Дисциплина изучается на 1,2 курсах, во 2,3 семестрах (для обучающихся на основе среднего полного общего образования) и на 2,3 курсах в 4,5 семестрах (для обучающихся на основе среднего общего образования). Взаимосвязана с учебными дисциплинами ЕН, ППССЗ и профессиональными модулями: математика, фармакология, гигиена и экология человека, анатомия и физиология человека, генетика человека с основами медицинской генетики, ПМ. 01 Проведение профилактических мероприятий, ПМ.02 Участие в лечебно – диагностическом и реабилитационном процессах.

Предполагаются базовые знания школьной программы информатики.

## **1.3. Цели и задачи дисциплины - требования к результатам освоения дисциплины**

## Базовая часть

В результате освоения дисциплины обучающийся должен **уметь**: -использовать технологии сбора, размещения, хранения, накопления, преобразования и передачи данных в профессионально ориентированных информационных системах; -использовать в профессиональной деятельности различные виды программного обеспечения, в т.ч. специального;

-применять компьютерные и телекоммуникационные средства;

В результате освоения дисциплины обучающийся должен **знать**:

-основные понятия автоматизированной обработки информации;

-общий состав и структуру персональных компьютеров и вычислительных систем; -состав, функции и возможности использования информационных и телекоммуникационных технологий в профессиональной деятельности;

-методы и средства сбора, обработки, хранения, передачи и накопления информации; -базовые системные программные продукты и пакеты прикладных программ в области профессиональной деятельности;

- основные методы и приемы обеспечения информационной безопасности.

Вариативная часть – 28 часов.

Дает возможность расширения и углубления подготовки, определяемой содержанием обязательной части. Расширение подготовки предусматривает углубление в изучении программного обеспечения: базы данных – 16 часов, информационные системы – 12 часов.

Содержание дисциплины ориентировано на подготовку обучающихся к освоению профессиональных модулей ППССЗ по специальности 34.02.01 Сестринское дело базовой подготовки и овладению профессиональными компетенциями (ПК):

ПК 1.1. Проводить мероприятия по сохранению и укреплению здоровья населения, пациента и его окружения.

ПК 1.2. Проводить санитарно-гигиеническое воспитание населения.

ПК 1.3. Участвовать в проведении профилактики инфекционных и неинфекционных заболеваний.

ПК 2.1. Представлять информацию в понятном для пациента виде, объяснять ему суть вмешательств.

ПК 2.2. Осуществлять лечебно-диагностические вмешательства, взаимодействуя с участниками лечебного процесса.

ПК 2.3. Сотрудничать со взаимодействующими организациями и службами.

ПК 2.6. Вести утвержденную медицинскую документацию.

В процессе освоения дисциплины у обучающихся должны быть сформированы общие компетенции (ОК):

OK 1. Понимать сущность и социальную значимость своей будущей профессии, проявлять к ней устойчивый интерес.

ОК 2. Организовывать собственную деятельность, выбирать типовые методы и способы выполнения профессиональных задач, оценивать их выполнение и качество.

ОК 3. Принимать решения в стандартных и нестандартных ситуациях и нести за них ответственность.

ОК 4. Осуществлять поиск и использование информации, необходимой для эффективного выполнения профессиональных задач, личностного развития.

ОК 5. Использовать информационно-коммуникационные технологии в профессиональной деятельности.

ОК 6. Работать в коллективе и команде, эффективно общаться с коллегами, руководством, потребителями.

ОК 7. Брать на себя ответственность за работу членов команды (подчиненных), за результат выполнения заданий.

ОК 8. Самостоятельно определять задачи профессионального и личностного развития, заниматься самообразованием, осознанно планировать и осуществлять повышение квалификации.

ОК 9. Ориентироваться в условиях смены технологий в профессиональной деятельности.

OK 10. Бережно относиться к историческому наследию и культурным традициям народа, уважать социальные, культурные и религиозные различия.

OK 11. Быть готовым брать на себя нравственные обязательства по отношению к природе, обществу и человеку.

ОК 12. Организовывать рабочее место с соблюдением требований охраны труда, производственной санитарии, инфекционной и противопожарной безопасности.

ОК 13. Вести здоровый образ жизни, заниматься физической культурой и спортом для укрепления здоровья, достижения жизненных и профессиональных целей.

## **1.4. Количество часов на освоение программы учебной дисциплины:**

максимальной учебной нагрузки обучающегося 159 часов, в том числе:

- обязательной аудиторной учебной нагрузки обучающегося 106 часов;

- самостоятельной работы обучающегося 53 часа.

# **2. СТРУКТУРА И СОДЕРЖАНИЕ УЧЕБНОЙ ДИСЦИПЛИНЫ**

# **2.1. Объем учебной дисциплины и виды учебной работы**

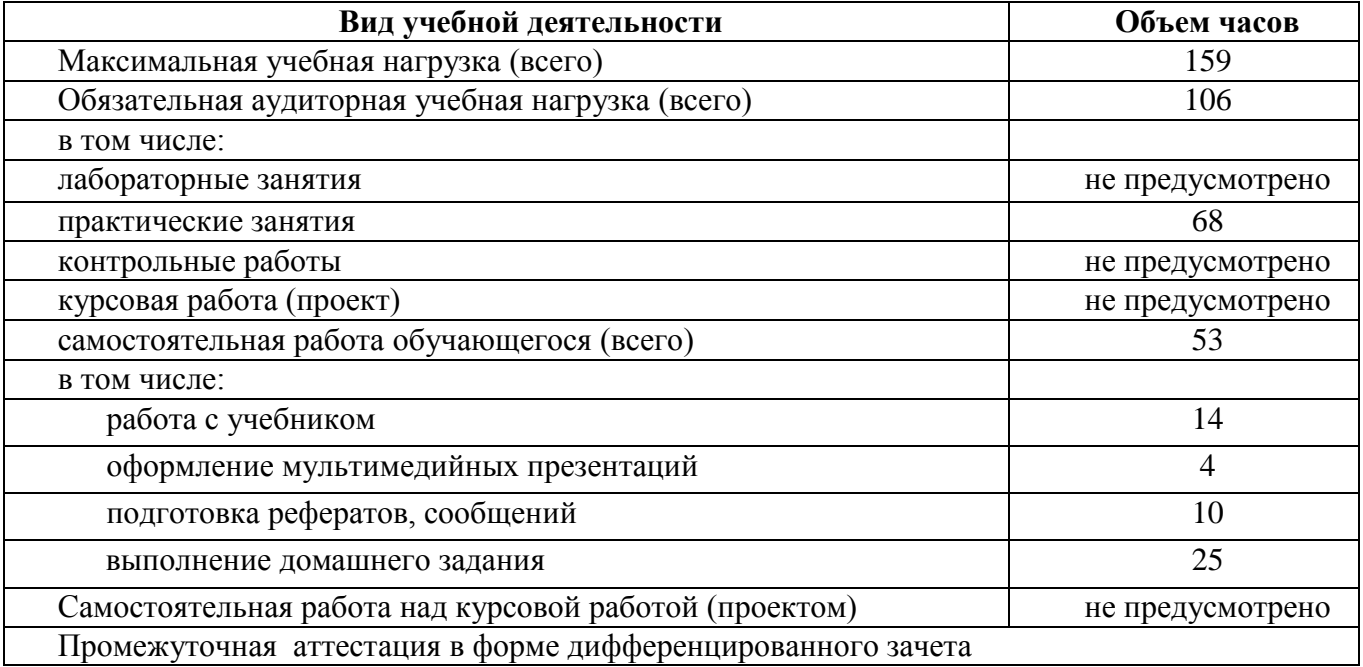

## **2.2. Тематический план и содержание учебной дисциплины Информационные технологии в профессиональной деятельности**

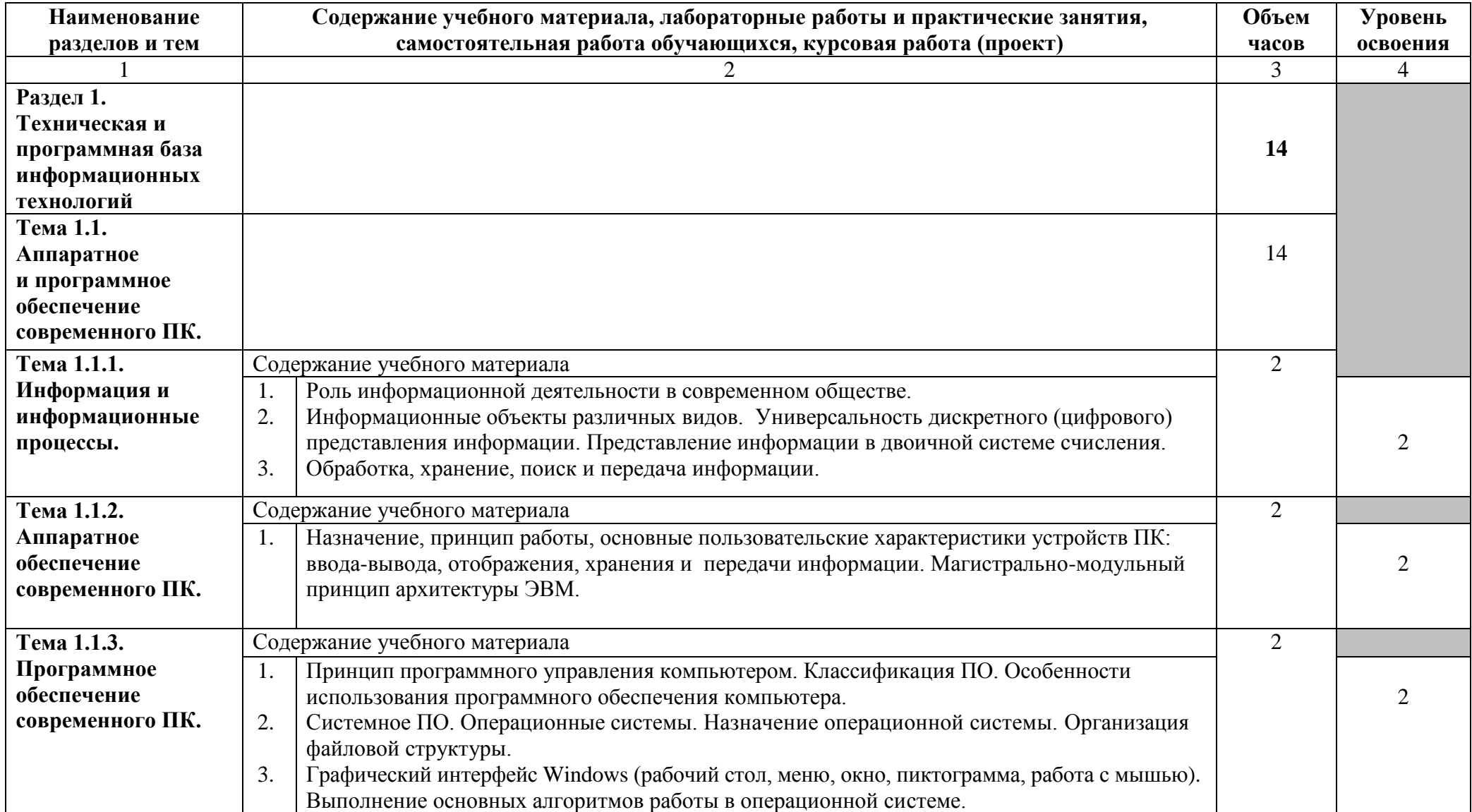

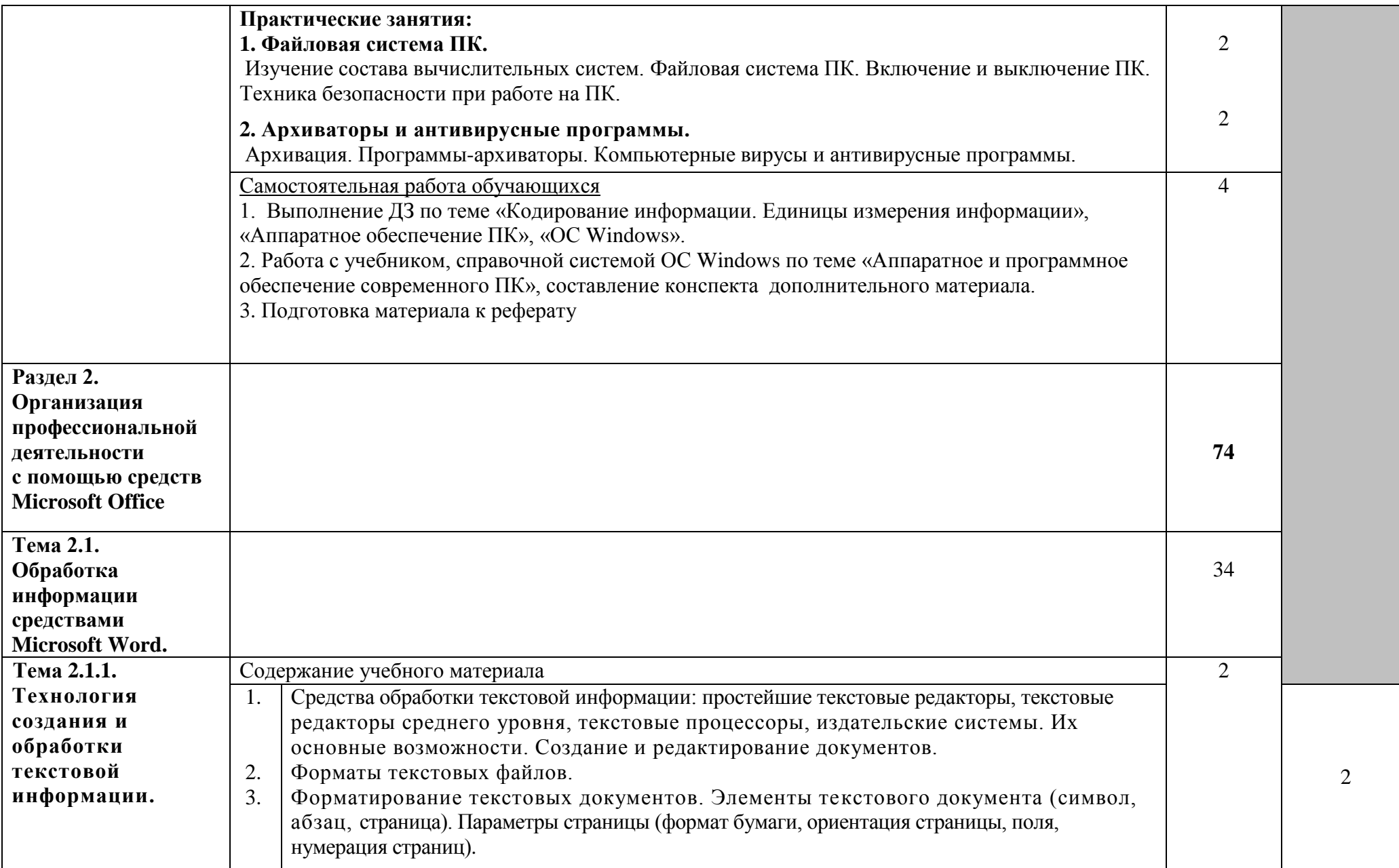

#### областное государственное бюджетное профессиональное образовательное учреждение «Саянский медицинский колледж»

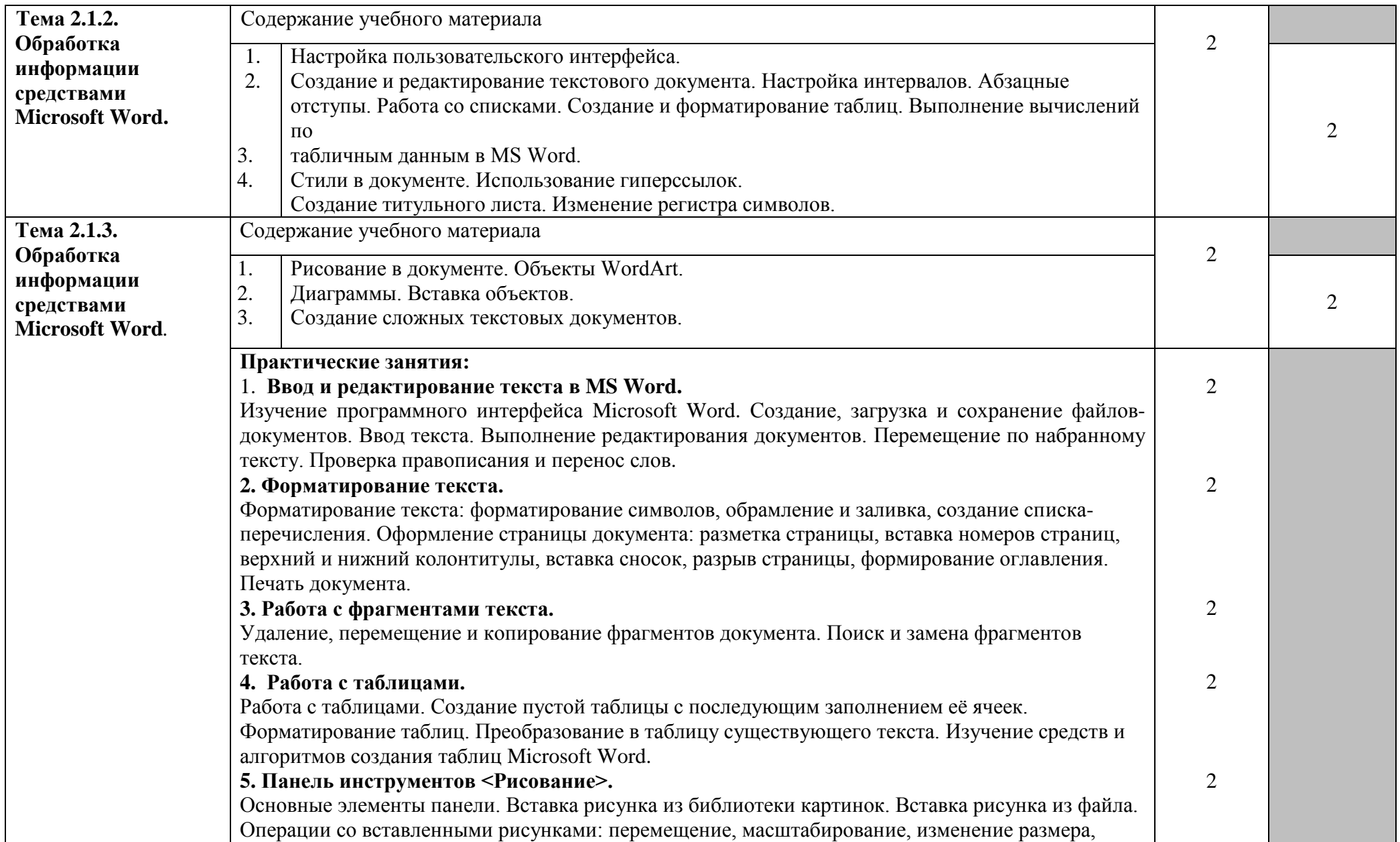

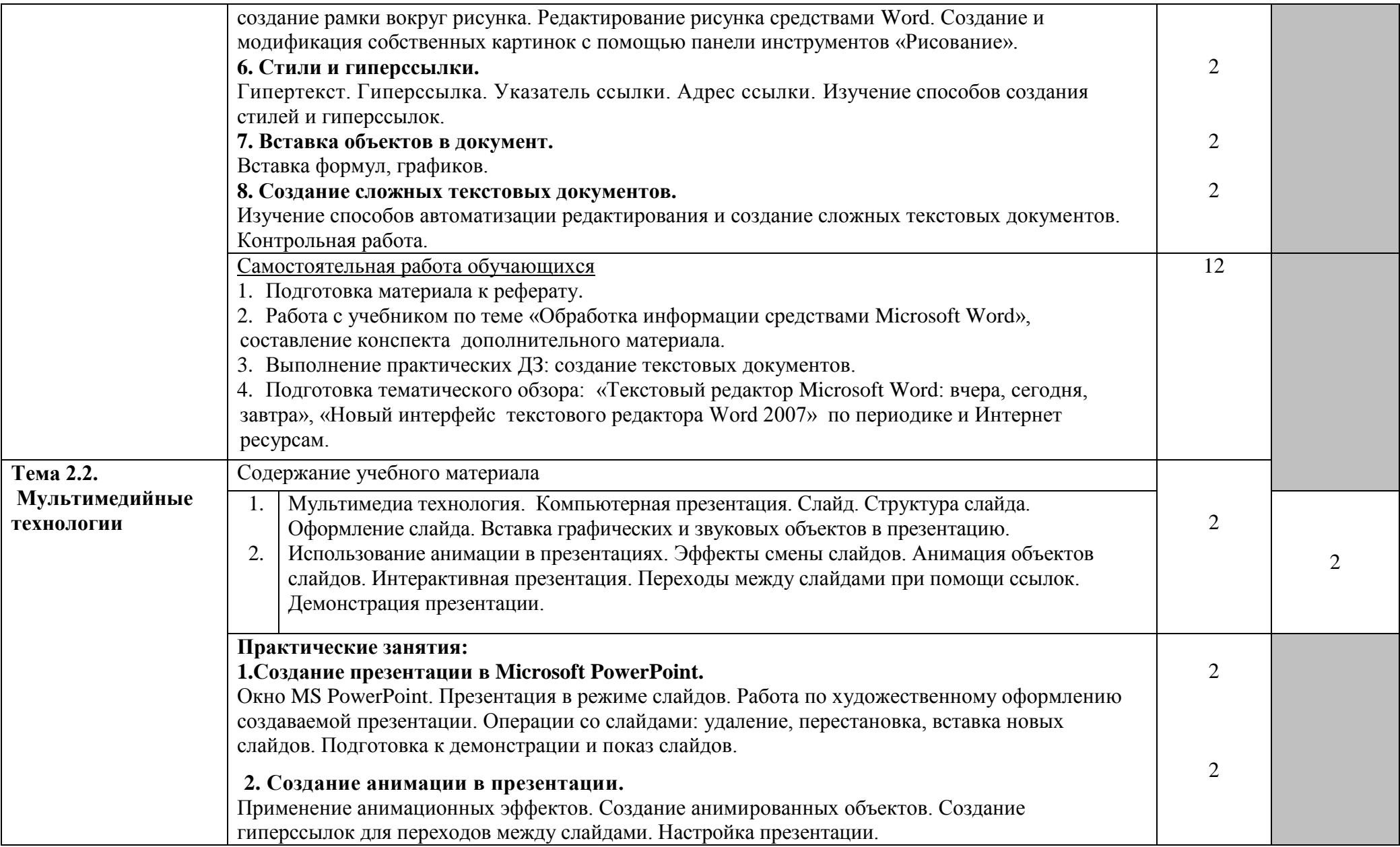

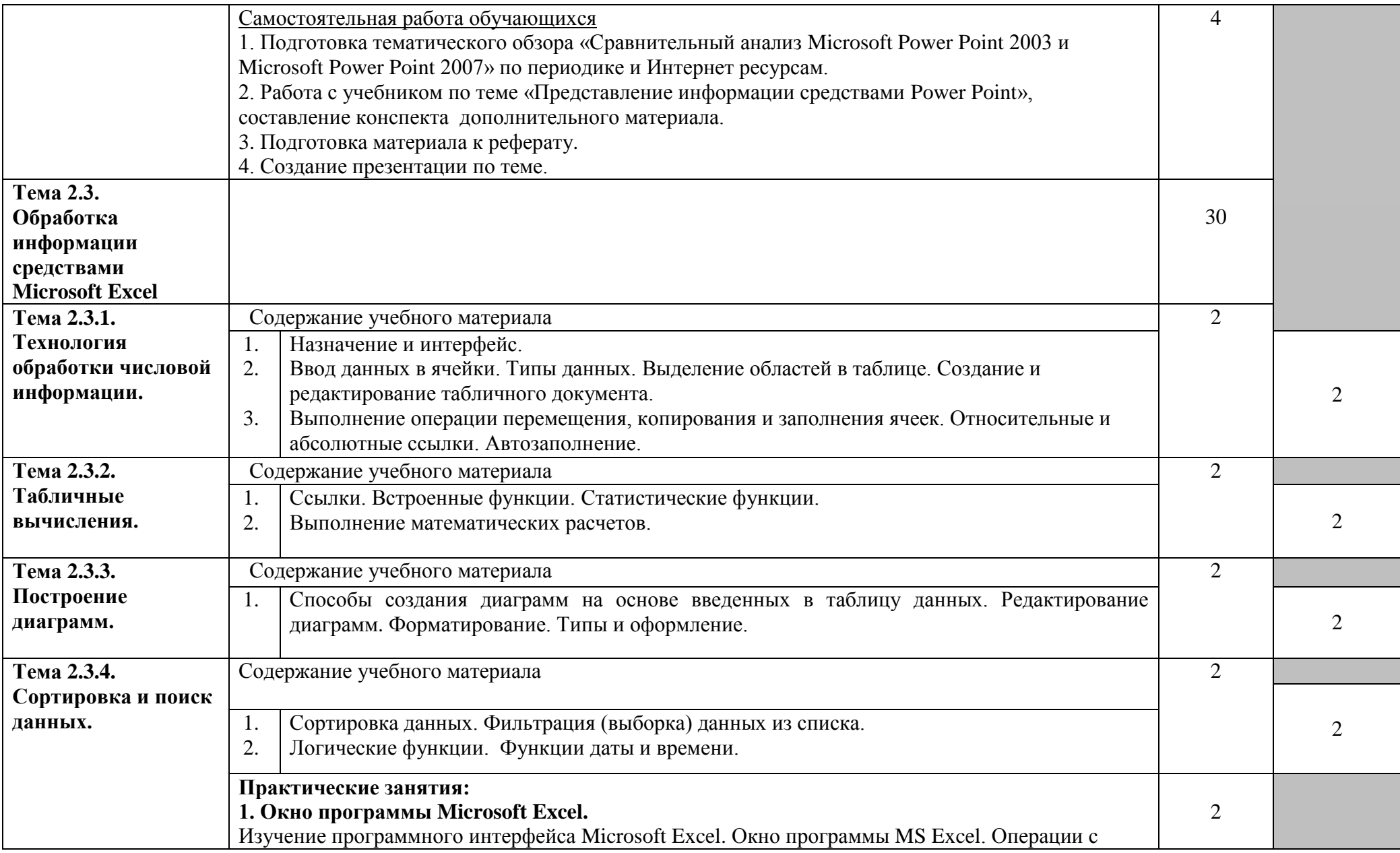

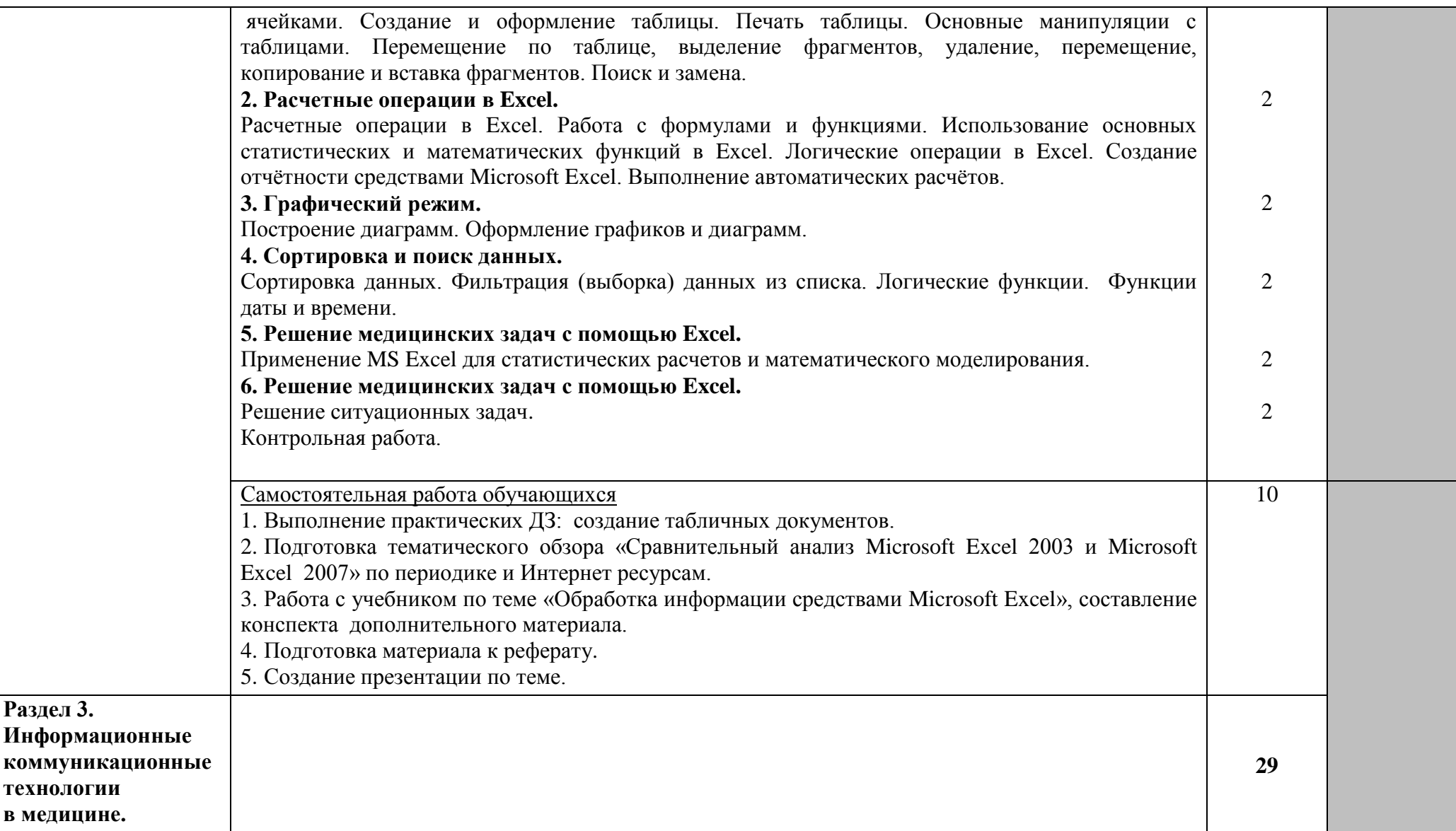

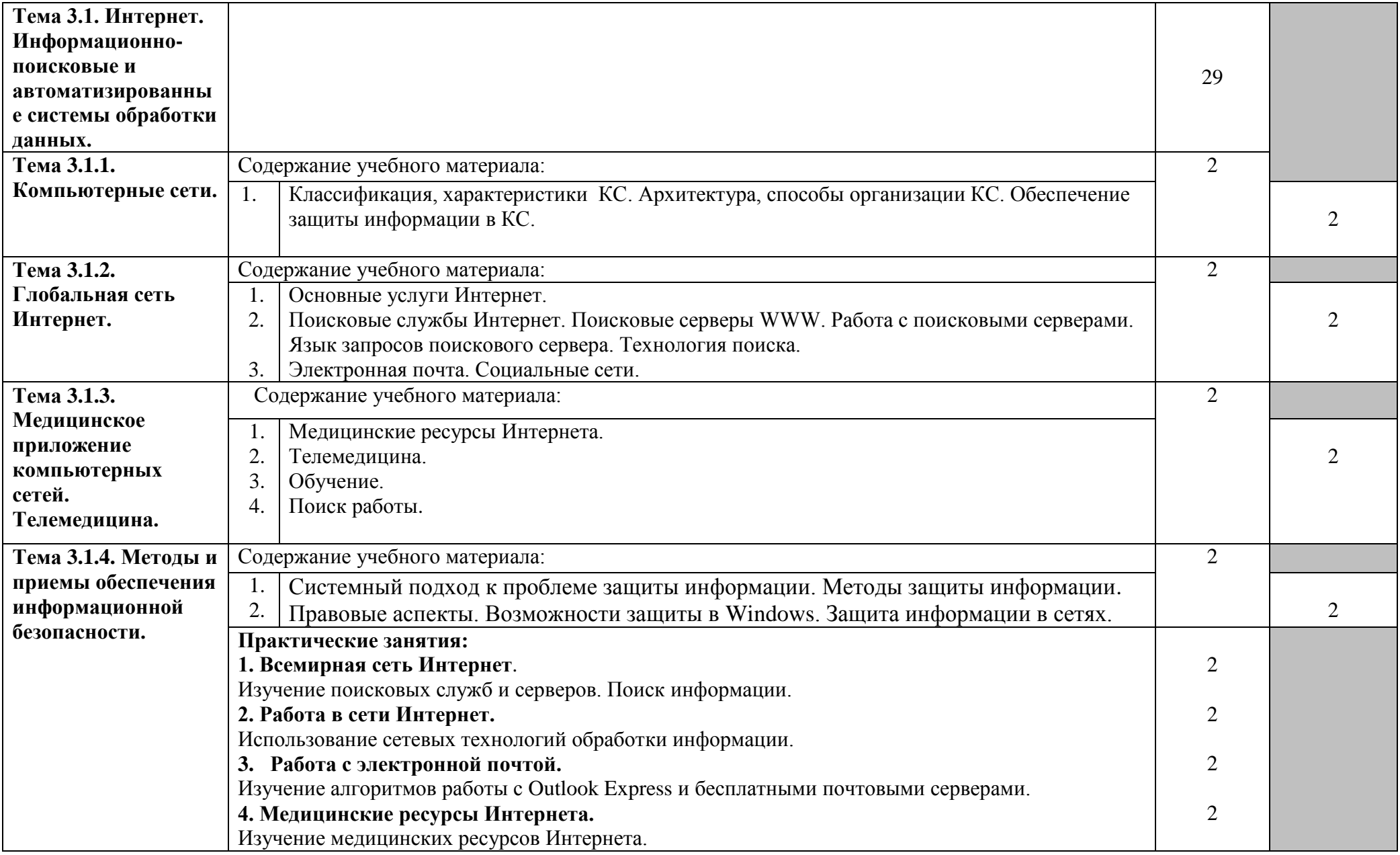

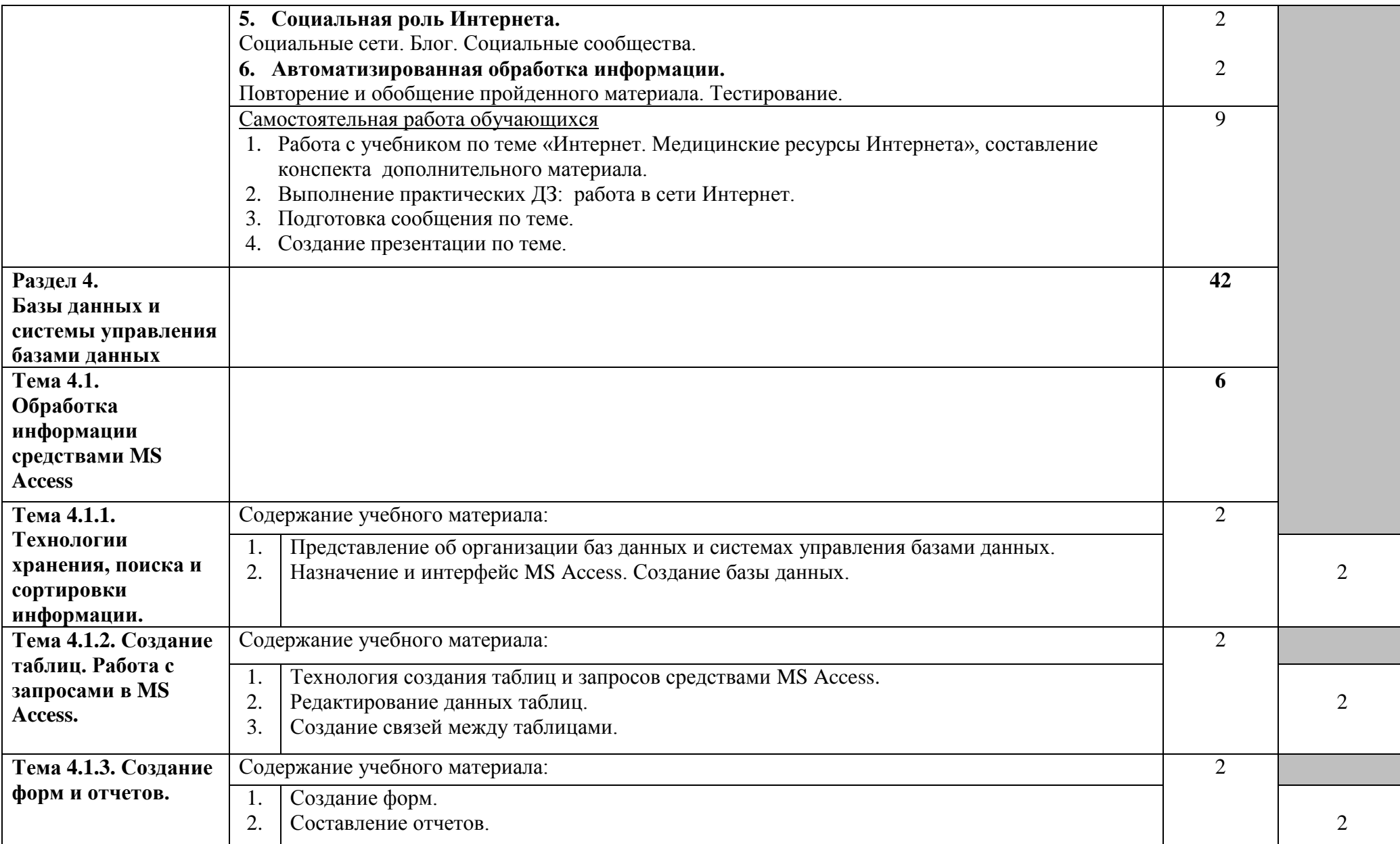

#### областное государственное бюджетное профессиональное образовательное учреждение «Саянский медицинский колледж»

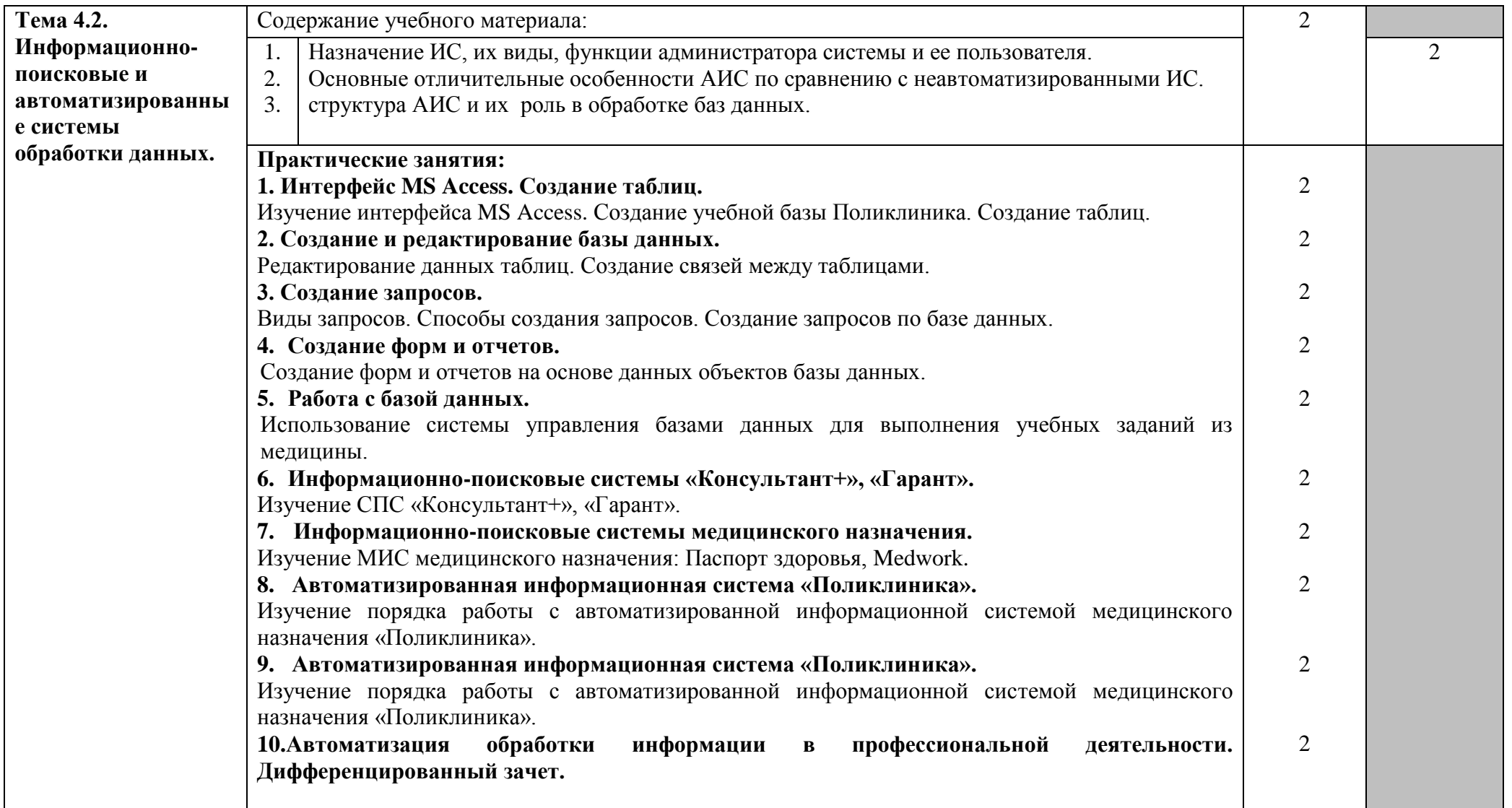

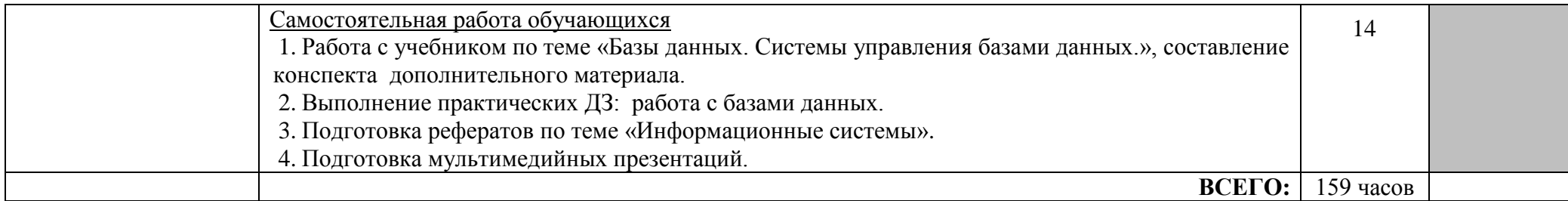

Уровни освоения учебного материала:

1 – ознакомительный (узнавание ранее изученных объектов, свойств);

2 – репродуктивный (выполнение деятельности по образцу, инструкции или под руководством);

3 – продуктивный (планирование и самостоятельное выполнение деятельности, решение проблемных задач).

## **3. УСЛОВИЯ РЕАЛИЗАЦИИ ПРОГРАММЫ ДИСЦИПЛИНЫ**

### **3.1. Требования к минимальному материально-техническому обеспечению**

Реализация программы дисциплины «Информационные технологии в профессиональной деятельности» требует наличия учебного кабинета «Информатика».

Лаборатория – не предусмотрена

Оборудование учебного кабинета:

1. Мебель и стационарное оборудование

10 рабочих мест для обучающихся

1 рабочее место преподавателя;

столы для преподавателя и обучающихся;

стулья для преподавателя и обучающихся;

шкафы для хранения учебно-наглядных пособий и учебно-методической документации;

доска классная.

2. Учебно-наглядные пособия

## - Плакаты:

Позиционные системы счисления;

Примеры преобразования целых чисел;

Основные элементарные логические функции.

- Презентации:

Информация. Информатизация общества.

Информация. Кодирование информации. Единицы измерения информации.

Аппаратное обеспечение ПК.

Устройства ввода-вывода информации.

Программное обеспечение ПК.

Операционные системы.

Компьютерная презентация.

Защита информации.

Средства обработки текстовой информации.

Средства обработки табличной информации.

Базы данных.

Компьютерные сети.

Сервисы Интернет.

Информационно-поисковые системы. МИС.

- 3. Технические средства обучения:
	- компьютеры с лицензионным программным обеспечением;
	- мультимедиа проектор, экран;
	- сканер;
	- принтер;
	- веб-камера;
	- цифровая видеокамера;
	- цифровой фотоаппарат.

## **3.2. Информационное обеспечение обучения**

## **Основная литература**

1. В.П. Омельченко, А.А. Демидова. Информатика [Электронный ресурс] / В.П. Омельченко, А.А. Демидова - М. : ГЭОТАР-Медиа, 2016.

## **Дополнительная литература**

- 1. Михеева Е.В. Информационные технологии в профессиональной деятельности: учебное пособие для студентов учреждений среднего профессионального образования /Е.В. Михеева – 10-е издание, испр., - М.: Издательский центр «Академия», 2014г.
- 2. Михеева Е.В. Практикум по информационным технологиям в профессиональной деятельности: учебное пособие для студентов учреждений среднего профессионального образования /Е.В. Михеева – 12-е издание, испр., - М.: Издательский центр «Академия», 2012г.

## **Программное обеспечение дисциплины**

- 1. Операционная система Windows XP, приложения
- 2. Инструментальные средства разработки программных средств учебного назначения, в том числе реализующие возможности Интернет и мультимедиа технологий
- 3. Офисные программы Microsoft: Word, Excel , PowerPoint, Publisher, Access
- 4. Электронные средства образовательного назначения, реализованные на CD- , по курсу «Информатика»
- 5. Программные средства автоматизации создания учебно-методических пособий, тестовые оболочки, пособий для самостоятельной работы, сборников упражнений

## **Интернет-ресурсы:**

- 1. http://window.edu.ru Научно-образовательный интернет-ресурс по тематике ИКТ "Единое окно доступа к образовательным ресурсам" . Разделы: "Общее образование: Информатика и ИКТ", "Профессиональное образование: Информатика и информационные технологии"
- 2. http://fcior.edu.ru/about.page федерального центра информационнообразовательных ресурсов (ФЦИОР)
- 3. http://window.edu.ru/ Единое окно доступа к образовательным ресурсам
- 4. http://school-collection.edu.ru/ Единая коллекция ЦОР

## **4. КОНТРОЛЬ И ОЦЕНКА РЕЗУЛЬТАТОВ ОСВОЕНИЯ УЧЕБНОЙ ДИСЦИПЛИНЫ**

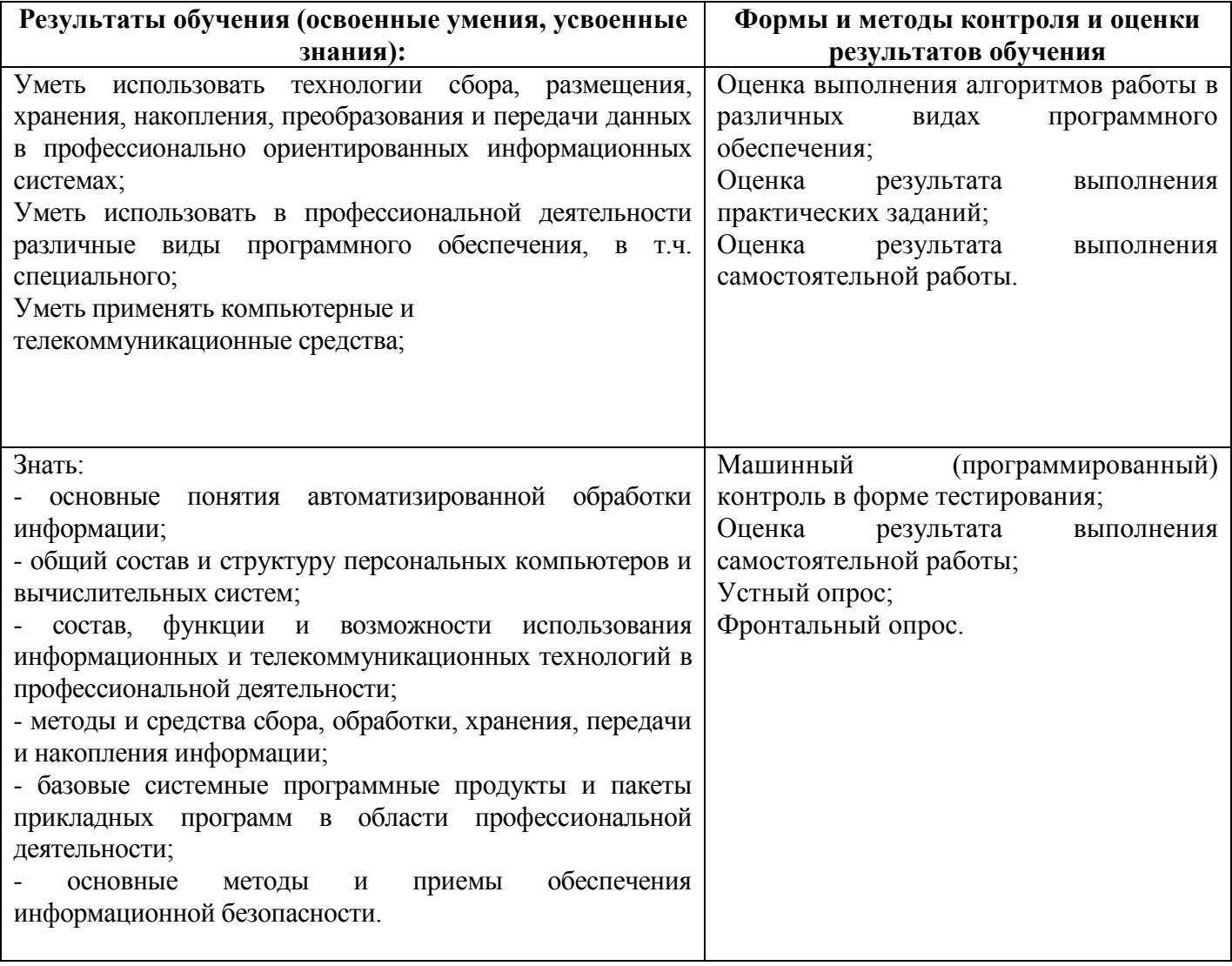

# 5. ДОПОЛНЕНИЯ И ИЗМЕНЕНИЯ

**Тубчинова Анна Анатольевна**

# **преподаватель информатики ОГБПОУ «Саянский медицинский колледж»**

## **РАБОЧАЯ ПРОГРАММА УЧЕБНОЙ ДИСЦИПЛИНЫ ИНФОРМАЦИОННЫЕ ТЕХНОЛОГИИ В ПРОФЕССИОНАЛЬНОЙ ДЕЯТЕЛЬНОСТИ**

*математического и общего естественнонаучного учебного цикла программы подготовки специалистов среднего звена по специальности 34.02.01 Сестринское дело базовой подготовки*